Subject: fetch not reading into struct Posted by jacksonRIAB on Wed, 01 Jun 2011 00:11:16 GMT [View Forum Message](https://www.ultimatepp.org/forums/index.php?t=rview&th=6058&goto=32661#msg_32661) <> [Reply to Message](https://www.ultimatepp.org/forums/index.php?t=post&reply_to=32661)

I have a session created with MSSQL and am reading from a view in SQL server. My .sch file looks like this:

TABLE\_ (PUNCH\_VIEW) STRING (EMPLOYEE ID, 6) STRING (FIRST NAME, 15) STRING\_ (LAST\_NAME, 16) END\_TABLE

Now, when I create a session, I'm running over VPN so I have to impersonate first, then I create my connection and try to run a select:

S\_PUNCH\_VIEW view;

```
Sql sql(dbSession);
sql * Select(view).From(PUNCH_VIEW);
while(sql.Fetch(view))
{
   if(view.FIRST_NAME == "John")
   {
     // add this text to a GridCtrl
   }
```

```
 // Add data to GridCtrl
 grid.Add(sql);
```
}

For some reason the fetch is not filling S\_PUNCH\_VIEW "view" with any data. It's just empty through each cycle in the loop, but grid.Add(sql) actually works and displays the data.

Additionally if I try sql[FIRST\_NAME] instead, I get an exception: "Assertion failed in Sql.cpp line 287 0". Any hints as to what I'm doing wrong?

Subject: Re: fetch not reading into struct Posted by [tojocky](https://www.ultimatepp.org/forums/index.php?t=usrinfo&id=595) on Wed, 01 Jun 2011 06:34:10 GMT [View Forum Message](https://www.ultimatepp.org/forums/index.php?t=rview&th=6058&goto=32664#msg_32664) <> [Reply to Message](https://www.ultimatepp.org/forums/index.php?t=post&reply_to=32664)

jjacksonRIAB wrote on Wed, 01 June 2011 03:11I have a session created with MSSQL and am reading from a view in SQL server. My .sch file looks like this:

TABLE\_ (PUNCH\_VIEW) STRING\_ (EMPLOYEE\_ID, 6) STRING\_ (FIRST\_NAME, 15) STRING\_ (LAST\_NAME, 16) END\_TABLE

Now, when I create a session, I'm running over VPN so I have to impersonate first, then I create my connection and try to run a select:

```
S_PUNCH_VIEW view;
```

```
Sql sql(dbSession);
sql * Select(view).From(PUNCH_VIEW);
while(sql.Fetch(view))
{
   if(view.FIRST_NAME == "John")
   {
      // add this text to a GridCtrl
   }
   // Add data to GridCtrl
   grid.Add(sql);
}
```
For some reason the fetch is not filling S\_PUNCH\_VIEW "view" with any data. It's just empty through each cycle in the loop, but grid.Add(sql) actually works and displays the data.

Additionally if I try sql[FIRST\_NAME] instead, I get an exception: "Assertion failed in Sql.cpp line 287 0". Any hints as to what I'm doing wrong?

```
Maybe you should try:
[code]
Sql sql(dbSession);
sql * Select(EMPLOYEE_ID, FIRST_NAME, LAST_NAME).From(PUNCH_VIEW);
while(sql.Fetch(view))
{
   if(view[FIRST_NAME] == "John")
   {
     // add this text to a GridCtrl
   }
   // Add data to GridCtrl
   grid.Add(sql);
}
```
Subject: Re: fetch not reading into struct Posted by [jjacksonRIAB](https://www.ultimatepp.org/forums/index.php?t=usrinfo&id=1150) on Wed, 01 Jun 2011 06:51:05 GMT [View Forum Message](https://www.ultimatepp.org/forums/index.php?t=rview&th=6058&goto=32666#msg_32666) <> [Reply to Message](https://www.ultimatepp.org/forums/index.php?t=post&reply_to=32666)

When I do that I get a compiler error (MSVC 2010):

error C2676: binary '[': 'S\_PUNCH\_VIEW' does not define this operator or a conversion to a type acceptable to the predefined operator

If I switch it to sql[FIRST\_NAME], I get "Assertion failed in e:\upp\uppsrc\Sql\Sql.cpp, line 287 0" at:

```
Value Sql::operator[](SqlId id) const {
String s = -id;
for(int i = 0; i < cn->info.GetCount(); i++)
 if(cn->info[i].name == s)
  			return operator[](i);
	NEVER(); // <-- here
	return Value();
}
```
Subject: Re: fetch not reading into struct Posted by [tojocky](https://www.ultimatepp.org/forums/index.php?t=usrinfo&id=595) on Wed, 01 Jun 2011 08:31:23 GMT [View Forum Message](https://www.ultimatepp.org/forums/index.php?t=rview&th=6058&goto=32670#msg_32670) <> [Reply to Message](https://www.ultimatepp.org/forums/index.php?t=post&reply_to=32670)

try use upper case SQL, and use SQL instead view:

```
SQL = dbSession
SQL * Select(EMPLOYEE_ID, FIRST_NAME, LAST_NAME).From(PUNCH_VIEW);
while(SQL.Fetch(view))
{
   if(SQL[FIRST_NAME] == "John")
   {
     // add this text to a GridCtrl
   }
}
A better example look in HomeBuget package.
```
I see what I did. When I was writing my .sch file I was going off of column alias names instead of the actual column names behind them. My mistake.

Thanks for your help!

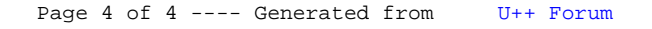